Photoshop CC 2015 Version 18 (April-2022)

## [Download Setup + Crack](http://widesearchengine.com/derivatives/reverberation.UGhvdG9zaG9wIENDIDIwMTUgdmVyc2lvbiAxOAUGh?saurabh=/drahoslav/envelops.nonnenmacher.ZG93bmxvYWR8NkpwTmpOeWVYeDhNVFkxTmprNE1UVXdOSHg4TWpVNE4zeDhLRTBwSUVobGNtOXJkU0JiUm1GemRDQkhSVTVk)

**Photoshop CC 2015 Version 18 Crack+ Activation Key Free Download X64**

Using the Edit and Enhance commands The Edit and Enhance commands change the way that you see an image in Photoshop. You can use these commands to get rid of anything that is simply not right in the photo; you can enhance the color and texture of an image; you can add type; you can add a filter or frame; and you can create a border around an image.

**Photoshop CC 2015 Version 18 Free Download**

Thousands of free resources and how-tos can be found online, so you can learn Photoshop Elements simply by exploring its interface and functionality. You can master it using this tutorial. Related: Adobe Photoshop & Photoshop CS Tutorials Beginners Photoshop Tutorials Adobe Photoshop vs. Gimp Adobe Photoshop vs. Paint.Net Adobe Photoshop vs. Adobe Illustrator Adobe Photoshop vs. Corel Photo-Paint Adobe Photoshop vs. Adobe Lightroom Photoshop is a popular, powerful, professional photo editing software that is used by photographers, graphic designers, web designers, Discord emoji creators and many others. Many professional and advanced photographers and graphic designers use Photoshop to edit images, create new high-quality images, or both. There are numerous guides and tutorials available to learn Photoshop but, unfortunately, the learning curve is steep and requires a serious commitment of time to master. Download our Ultimate Photoshop Elements Tutorial, a step by step guide to master this powerful photo editing software Visit our Free Photoshop Tutorials page to learn about various topics like creating a logo, making 3D models or photo composites, etc. The Photoshop Elements suite of apps is free, but its feature set is not as advanced as the full version of Photoshop. Learn more about Photoshop Elements and how it differs from the full version of Photoshop. Here are 15 Photoshop Elements features that are not found in the full version of Photoshop: 1. New Document Window and Filter Toolbar The Photoshop Elements new document window looks very similar to the full version of Photoshop. Unlike Photoshop, however, Elements does not have a filter toolbar where you can adjust all the filters for the image. You can use Photoshop Elements only for editing images. Photoshop Elements also lacks other features such as support for smart objects and layer masks, for example. Download our Ultimate Photoshop Tutorials to see how to open a document and use Photoshop Elements 2. New Document Window and New Layer Photoshop Elements offers a very simple and intuitive document and layer management, in terms of creation and management of a document, images and layers. A document is anything you work on in Photoshop Elements. A Photoshop document can contain one or many layers. A layer is a flat picture you can manipulate with different actions such as masks, adjustment layers, or even the clone tool to clone layers into other layers. Learn how to open a 388ed7b0c7

Q: How does the weight of a key affect its strength? With respect to key strength, which I suppose to be the ability of a key to be activated rapidly, how does a key with more weight affect it? A: The key strength is the effort required to trigger the lock mechanism. The most important influence on the key's strength is the material of which the key is made. The most common materials are steel, brass or plastic. To ensure safe and reliable operation, the key's strength must not exceed the strength of the lock mechanism. A common key strength rating is 1 ton. Tons are weights of 1000 kg that are used to measure the weight of a large vehicle. A ton is a commonly used unit for key strength, but other measures are used as well, such as the unit g/m2 (gravitational force / area of the key contact surface). Q: Block of text to be in one direction and centered I have a long block of text that will need to be aligned in a more or less left to right manner, but it will also need to be centered across the width of the content div. I tried aligning the text with text-align:center; and then setting the left and right padding to zero, and this works fine, except that the right padding puts a small space between the edge of the content div and the text. I tried working around this by setting the right padding to one the size of the div, but then the text wraps onto a second line (unwanted). The code: Can anyone tell me how I can achieve both text centering and an unbroken block of text? A: A possible solution is to use a container with display:table, set its width to auto and make the children display:table-cell: HTML Block of text that should be on one line and centered. CSS .container { display:table; width:auto; margin:0 auto; } .content {

**What's New in the Photoshop CC 2015 Version 18?**

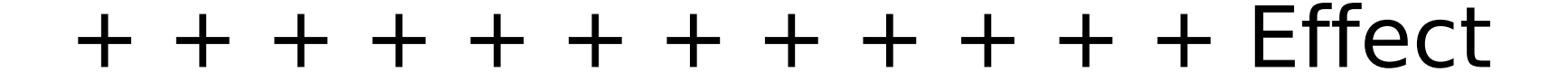

## \*1GB RAM \*2GB Hard Drive space \*Windows XP/Windows Vista \*100MB DirectX 9.0 \*1024x768 Monitor Resolution \*DirectX 9.0 \*1.32GB \*320MB \*Windows 7 \*3.1GB \*1GB \*3GB

## Related links:

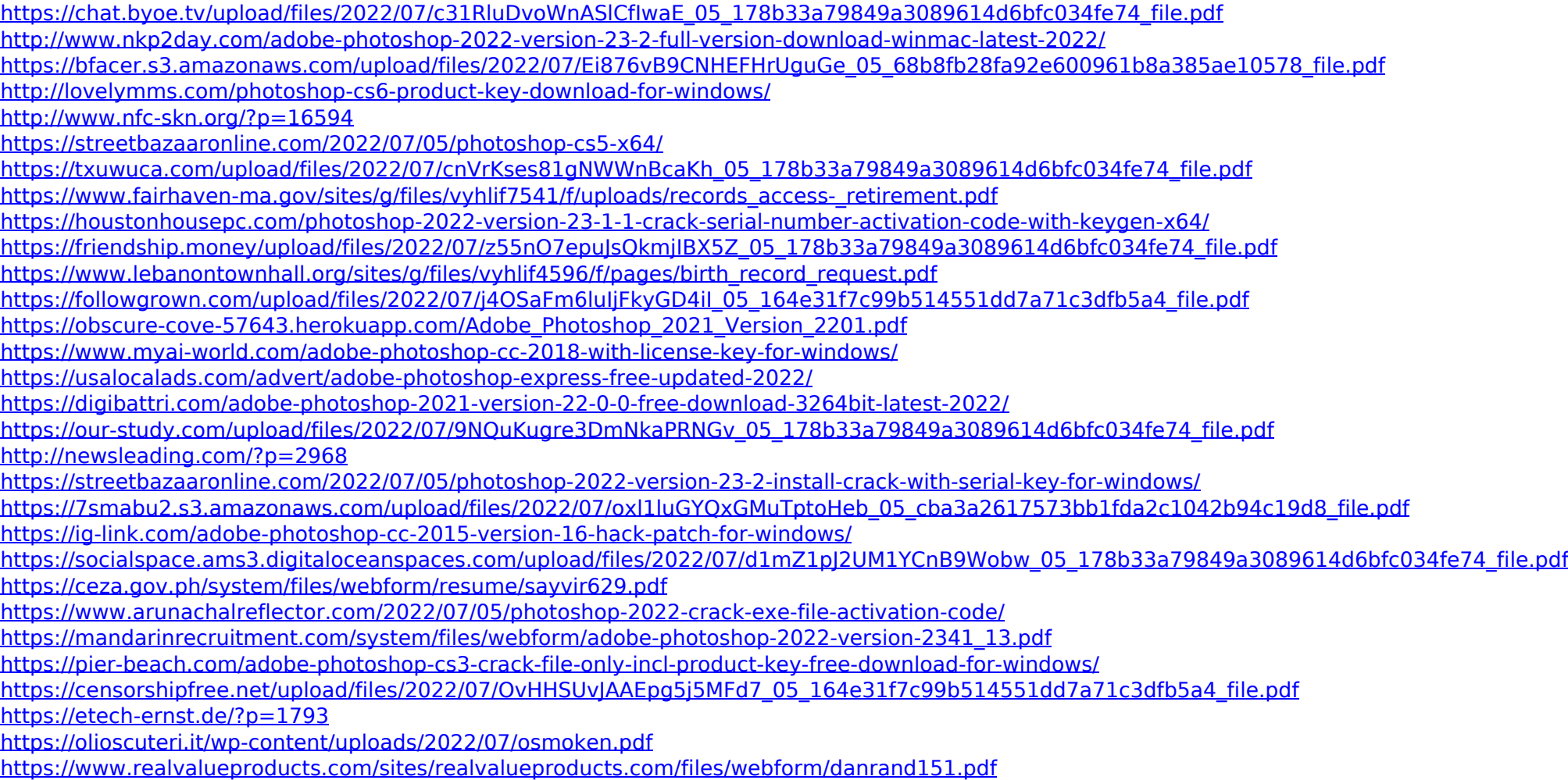